# Package 'stageR'

May 11, 2024

<span id="page-0-0"></span>Type Package

Title stageR: stage-wise analysis of high throughput gene expression data in R

**Version** 1.26.0

Author Koen Van den Berge and Lieven Clement

Maintainer Koen Van den Berge <koen. vdberge@gmail.com>

Description The stageR package allows automated stage-wise analysis of high-throughput gene expression data. The method is published in Genome Biology at https://genomebiology.biomedcentral.com/articles/10.1186/s13059-017-1277-0

License GNU General Public License version 3

LazyData TRUE

biocViews Software, StatisticalMethod

Depends R (>= 3.4), SummarizedExperiment

Collate 'stageRClasses.R' 'allGenerics.R' 'constructors.R' 'accessors.R' 'data.R' 'methods.R'

RoxygenNote 6.0.1

Suggests knitr, rmarkdown, BiocStyle, methods, Biobase, edgeR, limma, DEXSeq, testthat

#### VignetteBuilder knitr

Imports methods, stats

git\_url https://git.bioconductor.org/packages/stageR

git\_branch RELEASE\_3\_19

git\_last\_commit 78f7aa8

git\_last\_commit\_date 2024-04-30

Repository Bioconductor 3.19

Date/Publication 2024-05-10

# <span id="page-1-0"></span>**Contents**

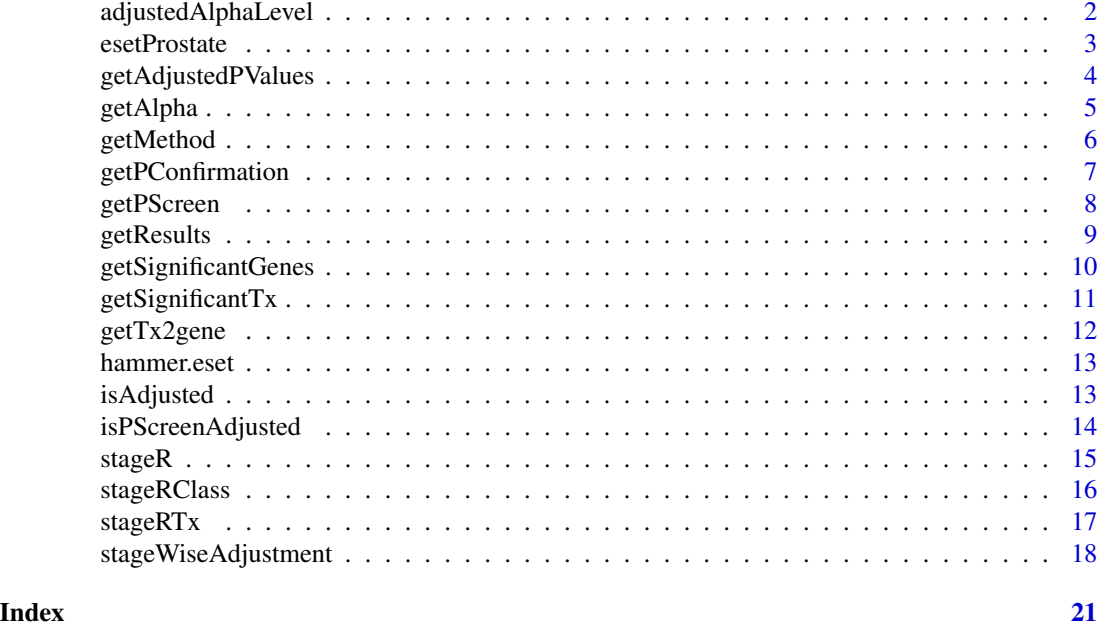

adjustedAlphaLevel *Get adjusted significance level from the screening stage.*

# Description

This functions returns the adjusted significance level from the screening stage that should be used to compare confirmation stage FWER adjusted p-values against.

# Usage

```
adjustedAlphaLevel(object, ...)
## S4 method for signature 'stageR'
adjustedAlphaLevel(object)
## S4 method for signature 'stageRTx'
adjustedAlphaLevel(object)
```
# Arguments

object an object of the [stageRClass](#page-15-1) class.

#### Details

The adjusted significance level is calculated as the fraction of significant features in the screening stage multiplied the alpha level.

#### <span id="page-2-0"></span>esetProstate 3

# Value

Scalar, the adjusted significance level from the screening stage.

#### Methods (by class)

• stageRTx: Get adjusted significance level from the screening stage.

#### References

Van den Berge K., Soneson C., Robinson M.D., Clement L. (2017). stageR: a general stage-wise method for controlling the gene-level false discovery rate in differential expression and differential transcript usage. Genome Biology 18:151. https://doi.org/10.1186/s13059-017-1277-0

R. Heller, E. Manduchi, G. R. Grant, and W. J. Ewens, "A flexible two-stage procedure for identifying gene sets that are differentially expressed." Bioinformatics (Oxford, England), vol. 25, pp. 1019-25, 2009.

# See Also

[stageR](#page-14-1), [stageRClass](#page-15-1)

#### Examples

```
pScreen=c(seq(1e-10,1e-2,length.out=100),seq(1e-2,.2,length.out=100),seq(.2,1,length.out=100))
names(pScreen)=paste0("gene",1:300)
pConfirmation=matrix(runif(900),nrow=300,ncol=3)
dimnames(pConfirmation)=list(paste0("gene",1:300),c("H1","H2","H3"))
stageRObj <- stageR(pScreen=pScreen, pConfirmation=pConfirmation, pScreenAdjusted=FALSE)
stageRObj <- stageWiseAdjustment(stageRObj, method="holm", alpha=0.05)
adjustedAlphaLevel(stageRObj)
# @method stageR-method
```
esetProstate *Transcript-level abundance estimates in 14 Chinese prostate cancer patients*

# **Description**

A dataset containing 14 matched samples of tumoral prostate cancer and normal tissue, both derived from the same Chinese patient. The dataset has been prefiltered to reduce the computational burden of the vignette.

#### Usage

esetProstate

#### Format

An ExpressionSet object.

#### <span id="page-3-0"></span>Source

<http://pachterlab.github.io/lair/>

#### References

Ren, Shancheng, Zhiyu Peng, Jian-Hua Mao, Yongwei Yu, Changjun Yin, Xin Gao, Zilian Cui, et al. 2012. "RNA-seq analysis of prostate cancer in the Chinese population identifies recurrent gene fusions, cancer-associated long noncoding RNAs and aberrant alternative splicings." Cell Research 22 (5): 806-21. doi:10.1038/cr.2012.30.

getAdjustedPValues *Retrieve the stage-wise adjusted p-values.*

#### Description

This functions returns the stage-wise adjusted p-values for an object from the [stageRClass](#page-15-1) class. Note, that the p-values should have been adjusted with the stageWiseAdjustment, stageR, character, numeric-method function prior to calling this function.

## Usage

```
getAdjustedPValues(object, onlySignificantGenes, order, ...)
## S4 method for signature 'stageR,logical,logical'
getAdjustedPValues(object,
  onlySignificantGenes, order, ...)
## S4 method for signature 'stageRTx,logical,logical'
getAdjustedPValues(object,
  onlySignificantGenes, order, ...)
```
#### Arguments

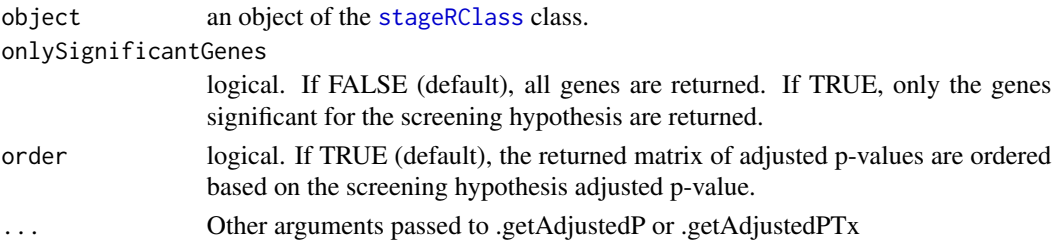

# Details

The function returns FDR adjusted p-values for the screening hypothesis and stage-wise adjusted p-values for the confirmation hypothesis p-values. For features that were not significant in the screening hypothesis, the confirmation stage adjusted p-values are set to NA. The adjusted p-values in the output of getAdjustedPValues can directly be compared to alpha, the OFDR level specified in stageWiseAdjustment, to flag significant features.

#### <span id="page-4-0"></span>getAlpha 5

#### Value

For complex DGE experiments (stageR object), a matrix of adjusted p-values where every row corresponds to a gene, and every column corresponds to a contrast. The first column will be the BH FDR adjusted p-value from the screening step. For transcript-level experiments (stageRTx object), a matrix of adjusted p-values where every row corresponds to a transcript.

#### Methods (by class)

• object = stageRTx,onlySignificantGenes = logical,order = logical: Retrieve the stagewise adjusted p-values.

#### References

Van den Berge K., Soneson C., Robinson M.D., Clement L. (2017). stageR: a general stage-wise method for controlling the gene-level false discovery rate in differential expression and differential transcript usage. Genome Biology 18:151. https://doi.org/10.1186/s13059-017-1277-0

#### Examples

```
pScreen=c(seq(1e-10,1e-2,length.out=100),seq(1e-2,.2,length.out=100),seq(.2,1,length.out=100))
names(pScreen)=paste0("gene",1:300)
pConfirmation=matrix(runif(900),nrow=300,ncol=3)
dimnames(pConfirmation)=list(paste0("gene",1:300),c("H1","H2","H3"))
stageRObj <- stageR(pScreen=pScreen, pConfirmation=pConfirmation)
stageRObj <- stageWiseAdjustment(stageRObj, method="holm", alpha=0.05)
head(getAdjustedPValues(stageRObj, onlySignificantGenes=TRUE, order=TRUE))
```
getAlpha *Retrieve the significance level for the stage-wise adjustment.*

#### Description

This functions returns the significance level on which the stage-wise adjustment is based.

#### Usage

```
getAlpha(object, ...)
## S4 method for signature 'stageR'
getAlpha(object, ...)
## S4 method for signature 'stageRTx'
getAlpha(object, ...)
```
#### Arguments

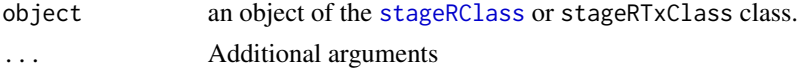

# <span id="page-5-0"></span>Value

Returns a calar vector with the OFDR alpha level that was specified by the user.

# Methods (by class)

• stageRTx: Retrieve the significance level for the stage-wise adjustment.

#### References

Van den Berge K., Soneson C., Robinson M.D., Clement L. (2017). stageR: a general stage-wise method for controlling the gene-level false discovery rate in differential expression and differential transcript usage. Genome Biology 18:151. https://doi.org/10.1186/s13059-017-1277-0

# Examples

```
pScreen=c(seq(1e-10,1e-2,length.out=100),seq(1e-2,.2,length.out=100),seq(.2,1,length.out=100))
names(pScreen)=paste0("gene",1:300)
pConfirmation=matrix(runif(900),nrow=300,ncol=3)
dimnames(pConfirmation)=list(paste0("gene",1:300),c("H1","H2","H3"))
stageRObj <- stageR(pScreen=pScreen, pConfirmation=pConfirmation)
stageRObj <- stageWiseAdjustment(stageRObj, method="holm", alpha=0.05)
getAlpha(stageRObj)
```
getMethod *Retrieve FWER correction method.*

#### Description

This functions retrieves the method used for FWER multiple testing correction in the confirmation stage of a stage-wise analysis.

#### Usage

```
getMethod(object, ...)
## S4 method for signature 'stageR'
getMethod(object, ...)
## S4 method for signature 'stageRTx'
getMethod(object, ...)
```
#### Arguments

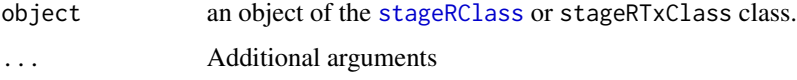

# <span id="page-6-0"></span>getPConfirmation 7

# Value

Returns a character vector of length 1 specifying the FWER correction method that is used in the confirmation stage of the stage-wise analysis.

#### Methods (by class)

• stageRTx: Retrieve FWER correction method.

#### References

Van den Berge K., Soneson C., Robinson M.D., Clement L. (2017). stageR: a general stage-wise method for controlling the gene-level false discovery rate in differential expression and differential transcript usage. Genome Biology 18:151. https://doi.org/10.1186/s13059-017-1277-0

#### Examples

```
pScreen=c(seq(1e-10,1e-2,length.out=100),seq(1e-2,.2,length.out=100),seq(.2,1,length.out=100))
names(pScreen)=paste0("gene",1:300)
pConfirmation=matrix(runif(900),nrow=300,ncol=3)
dimnames(pConfirmation)=list(paste0("gene",1:300),c("H1","H2","H3"))
stageRObj <- stageR(pScreen=pScreen, pConfirmation=pConfirmation)
stageRObj <- stageWiseAdjustment(stageRObj, method="holm", alpha=0.05)
getMethod(stageRObj)
```
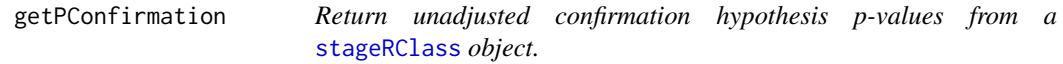

# **Description**

Return unadjusted confirmation hypothesis p-values from a [stageRClass](#page-15-1) object.

#### Usage

```
getPConfirmation(object, ...)
## S4 method for signature 'stageR'
getPConfirmation(object)
```

```
## S4 method for signature 'stageRTx'
getPConfirmation(object)
```
#### Arguments

object an object of the [stageRClass](#page-15-1) class.

#### Value

A matrix of the unadjusted p-values to be used in the confirmation stage.

# <span id="page-7-0"></span>Methods (by class)

• stageRTx: Return unadjusted confirmation hypothesis p-values from a [stageRClass](#page-15-1) object.

### Examples

```
pScreen=c(seq(1e-10,1e-2,length.out=100),seq(1e-2,.2,length.out=100),seq(.2,1,length.out=100))
names(pScreen)=paste0("gene",1:300)
pConfirmation=matrix(runif(900),nrow=300,ncol=3)
dimnames(pConfirmation)=list(paste0("gene",1:300),c("H1","H2","H3"))
stageRObj <- stageR(pScreen=pScreen, pConfirmation=pConfirmation)
getPConfirmation(stageRObj)
```
getPScreen *Return screening hypothesis p-values from a* [stageRClass](#page-15-1) *object.*

#### Description

Return screening hypothesis p-values from a [stageRClass](#page-15-1) object.

#### Usage

```
getPScreen(object, ...)
## S4 method for signature 'stageR'
getPScreen(object)
## S4 method for signature 'stageRTx'
```
getPScreen(object)

#### Arguments

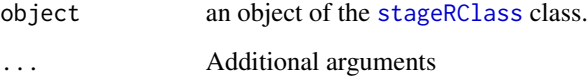

# Value

A vector of screening stage (aggregated) p-values.

### Methods (by class)

• stageRTx: Return screening hypothesis p-values from a [stageRClass](#page-15-1) object.

#### <span id="page-8-0"></span>getResults and the contract of the contract of the contract of the contract of the contract of the contract of the contract of the contract of the contract of the contract of the contract of the contract of the contract of

#### Examples

```
pScreen=c(seq(1e-10,1e-2,length.out=100),seq(1e-2,.2,length.out=100),seq(.2,1,length.out=100))
names(pScreen)=paste0("gene",1:300)
pConfirmation=matrix(runif(900),nrow=300,ncol=3)
dimnames(pConfirmation)=list(paste0("gene",1:300),c("H1","H2","H3"))
stageRObj <- stageR(pScreen=pScreen, pConfirmation=pConfirmation)
getPScreen(stageRObj)
```
getResults *Get significance results according to a stage-wise analysis.*

# Description

This functions returns a matrix that indicates whether a specific feature is significant for a specific hypothesis of interest according to a stage-wise analysis. The function is not applicable to transcriptlevel analysis.

#### Usage

```
getResults(object, ...)
```
## S4 method for signature 'stageR' getResults(object)

#### Arguments

object an object of the [stageRClass](#page-15-1) class.

# **Details**

The FDR adjusted screening hypothesis p-values are compared to the alpha level specified. The FWER adjusted confirmation stage p-values are compared to the adjusted significance level from the screening stage.

# Value

A logical matrix with rows corresponding to genes and columns corresponding to contrasts, where the first column represents the screening stage on the aggregated p-values. A 0 represents a nonsignificant test, a 1 represents a significant test according to the stage-wise analysis.

#### References

Van den Berge K., Soneson C., Robinson M.D., Clement L. (2017). stageR: a general stage-wise method for controlling the gene-level false discovery rate in differential expression and differential transcript usage. Genome Biology 18:151. https://doi.org/10.1186/s13059-017-1277-0

# Examples

```
pScreen=c(seq(1e-10,1e-2,length.out=100),seq(1e-2,.2,length.out=100),seq(.2,1,length.out=100))
names(pScreen)=paste0("gene",1:300)
pConfirmation=matrix(runif(900),nrow=300,ncol=3)
dimnames(pConfirmation)=list(paste0("gene",1:300),c("H1","H2","H3"))
stageRObj <- stageR(pScreen=pScreen, pConfirmation=pConfirmation)
stageRObj <- stageWiseAdjustment(stageRObj, method="holm", alpha=0.05)
head(getResults(stageRObj))
```
getSignificantGenes *Return significant genes when performing transcript-level analysis.*

# Description

This functions returns a matrix with significant genes by aggregated testing of its respective transcripts.

#### Usage

```
getSignificantGenes(object, ...)
```

```
## S4 method for signature 'stageRTx'
getSignificantGenes(object)
```
### Arguments

object an object of the [stageRClass](#page-15-1) class.

#### Value

A matrix with significant genes and their corresponding FDR-adjusted screening stage (aggregated) p-value.

# References

Van den Berge K., Soneson C., Robinson M.D., Clement L. (2017). stageR: a general stage-wise method for controlling the gene-level false discovery rate in differential expression and differential transcript usage. Genome Biology 18:151. https://doi.org/10.1186/s13059-017-1277-0

```
#make identifiers linking transcripts to genes
set.seed(1)
genes=paste0("gene",sample(1:200,1000,replace=TRUE))
nGenes=length(table(genes))
transcripts=paste0("tx",1:1000)
tx2gene=data.frame(transcripts,genes)
#gene-wise q-values
```
<span id="page-9-0"></span>

#### <span id="page-10-0"></span>getSignificantTx 11

```
pScreen=c(seq(1e-10,1e-2,length.out=nGenes-100),seq(1e-2,.2,length.out=50),seq(50))
names(pScreen)=names(table(genes)) #discards genes that are not simulated
pConfirmation=matrix(runif(1000),nrow=1000,ncol=1)
rownames(pConfirmation)=transcripts
stageRObj <- stageRTx(pScreen=pScreen, pConfirmation=pConfirmation ,pScreenAdjusted=TRUE, tx2gene=tx2gene)
stageRObj <- stageWiseAdjustment(stageRObj, method="dte", alpha=0.05)
head(getSignificantGenes(stageRObj))
```
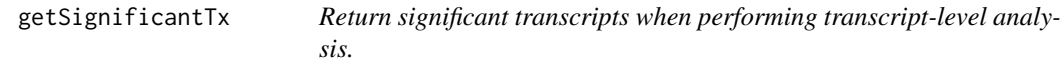

### **Description**

This functions returns a matrix with significant transctripts according to a stage-wise analysis.

#### Usage

```
getSignificantTx(object, ...)
```

```
## S4 method for signature 'stageRTx'
getSignificantTx(object)
```
#### Arguments

object an object of the [stageRClass](#page-15-1) class.

# Value

A matrix of significant transcripts with their corresponding stage-wise adjusted p-value (i.e. FDR and FWER correction).

#### References

Van den Berge K., Soneson C., Robinson M.D., Clement L. (2017). stageR: a general stage-wise method for controlling the gene-level false discovery rate in differential expression and differential transcript usage. Genome Biology 18:151. https://doi.org/10.1186/s13059-017-1277-0

```
#make identifiers linking transcripts to genes
set.seed(1)
genes=paste0("gene",sample(1:200,1000,replace=TRUE))
nGenes=length(table(genes))
transcripts=paste0("tx",1:1000)
tx2gene=data.frame(transcripts,genes)
#gene-wise q-values
pScreen=c(seq(1e-10,1e-2,length.out=nGenes-100),seq(1e-2,.2,length.out=50),seq(50))
names(pScreen)=names(table(genes)) #discards genes that are not simulated
```

```
pConfirmation=matrix(runif(1000),nrow=1000,ncol=1)
rownames(pConfirmation)=transcripts
stageRObj <- stageRTx(pScreen=pScreen, pConfirmation=pConfirmation ,pScreenAdjusted=TRUE, tx2gene=tx2gene)
stageRObj <- stageWiseAdjustment(stageRObj, method="dte", alpha=0.05)
head(getSignificantTx(stageRObj))
```
getTx2gene *Retrieve the data frame linking genes to transcripts.*

#### Description

This functions returns a data frame that links the genes with the transcripts being analysed.

#### Usage

```
getTx2gene(object, ...)
## S4 method for signature 'stageRTx'
getTx2gene(object, ...)
```
#### Arguments

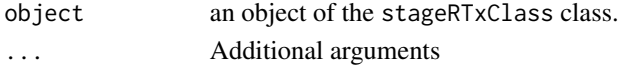

# Value

A matrix linking gene to transcript identifiers.

# References

Van den Berge K., Soneson C., Robinson M.D., Clement L. (2017). stageR: a general stage-wise method for controlling the gene-level false discovery rate in differential expression and differential transcript usage. Genome Biology 18:151. https://doi.org/10.1186/s13059-017-1277-0

```
#make identifiers linking transcripts to genes
set.seed(1)
genes=paste0("gene",sample(1:200,1000,replace=TRUE))
nGenes=length(table(genes))
transcripts=paste0("tx",1:1000)
tx2gene=data.frame(transcripts,genes)
#gene-wise q-values
pScreen=c(seq(1e-10,1e-2,length.out=nGenes-100),seq(1e-2,.2,length.out=50),seq(50))
names(pScreen)=names(table(genes)) #discards genes that are not simulated
pConfirmation=matrix(runif(1000),nrow=1000,ncol=1)
rownames(pConfirmation)=transcripts
stageRObj <- stageRTx(pScreen=pScreen, pConfirmation=pConfirmation ,pScreenAdjusted=TRUE, tx2gene=tx2gene)
getTx2gene(stageRObj)
```
<span id="page-11-0"></span>

<span id="page-12-0"></span>

# Description

A gene expression dataset from an experiment on spinal nerve ligation in rats, comparing this treatment to control samples in two timepoints, i.e. two weeks and two months post treatment. 2 Biological replicates available in every treatment x time combination.

#### Usage

hammer.eset

# Format

An ExpressionSet object.

#### Source

<http://bowtie-bio.sourceforge.net/recount/>

#### References

Hammer P, Banck MS, Amberg R, et al. mRNA-seq with agnostic splice site discovery for nervous system transcriptomics tested in chronic pain. Genome Research. 2010;20(6):847-860. doi:10.1101/gr.101204.109.

isAdjusted *Has stage-wise adjustment already been performed on the object?*

#### Description

This functions returns a logical stating whether the p-values have already been adjusted according to the stage-wise method.

```
isAdjusted(object, ...)
## S4 method for signature 'stageR'
isAdjusted(object, ...)
## S4 method for signature 'stageRTx'
isAdjusted(object, ...)
```
#### <span id="page-13-0"></span>Arguments

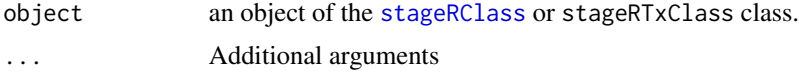

#### Value

A logical stating whether the p-values have already been adjusted according to the stage-wise method

# Methods (by class)

• stageRTx: Has stage-wise adjustment already been performed on the object?

#### References

Van den Berge K., Soneson C., Robinson M.D., Clement L. (2017). stageR: a general stage-wise method for controlling the gene-level false discovery rate in differential expression and differential transcript usage. Genome Biology 18:151. https://doi.org/10.1186/s13059-017-1277-0

#### Examples

```
pScreen=c(seq(1e-10,1e-2,length.out=100),seq(1e-2,.2,length.out=100),seq(.2,1,length.out=100))
names(pScreen)=paste0("gene",1:300)
pConfirmation=matrix(runif(900),nrow=300,ncol=3)
dimnames(pConfirmation)=list(paste0("gene",1:300),c("H1","H2","H3"))
stageRObj <- stageR(pScreen=pScreen, pConfirmation=pConfirmation)
isAdjusted(stageRObj)
stageRObj <- stageWiseAdjustment(stageRObj, method="holm", alpha=0.05)
isAdjusted(stageRObj)
```
isPScreenAdjusted *Are the screening p-values adjusted for multiplicity?*

# **Description**

This functions returns a logical stating whether the screening hypothesis p-values are already adjusted for multiple testing according to the BH FDR criterion.

```
isPScreenAdjusted(object, ...)
## S4 method for signature 'stageR'
isPScreenAdjusted(object, ...)
## S4 method for signature 'stageRTx'
isPScreenAdjusted(object, ...)
```
#### <span id="page-14-0"></span>stageR  $\blacksquare$  15

#### Arguments

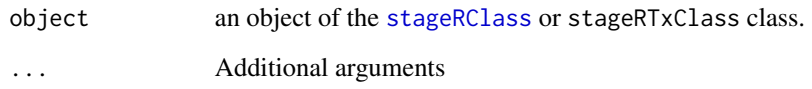

#### Value

A logical stating whether the screening hypothesis p-values are already adjusted for multiple testing according to the BH FDR criterion.

#### Methods (by class)

• stageRTx: Are the screening p-values adjusted for multiplicity?

#### References

Van den Berge K., Soneson C., Robinson M.D., Clement L. (2017). stageR: a general stage-wise method for controlling the gene-level false discovery rate in differential expression and differential transcript usage. Genome Biology 18:151. https://doi.org/10.1186/s13059-017-1277-0

#### Examples

```
pScreen=c(seq(1e-10,1e-2,length.out=100),seq(1e-2,.2,length.out=100),seq(.2,1,length.out=100))
names(pScreen)=paste0("gene",1:300)
pConfirmation=matrix(runif(900),nrow=300,ncol=3)
dimnames(pConfirmation)=list(paste0("gene",1:300),c("H1","H2","H3"))
stageRObj <- stageR(pScreen=pScreen, pConfirmation=pConfirmation)
isPScreenAdjusted(stageRObj)
```
<span id="page-14-1"></span>

stageR *Create stageR object*

# Description

Constructor function for [stageRClass](#page-15-1). A stageR class is a class used for stage-wise analysis in high throughput settings. In its most basic form, it consists of a vector of p-values for the screening hypothesis and a matrix of p-values for the confirmation hypotheses.

```
stageR(pScreen, pConfirmation, pScreenAdjusted = FALSE)
```
#### <span id="page-15-0"></span>Arguments

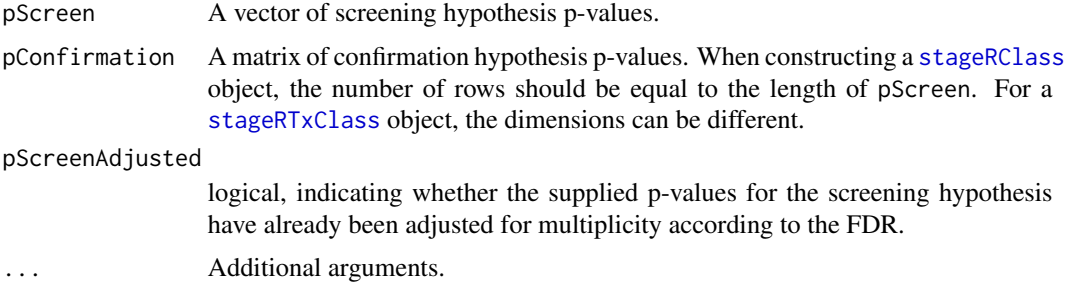

#### Value

An instance of an object of the [stageRClass](#page-15-1)

#### References

Van den Berge K., Soneson C., Robinson M.D., Clement L. (2017). stageR: a general stage-wise method for controlling the gene-level false discovery rate in differential expression and differential transcript usage. Genome Biology 18:151. https://doi.org/10.1186/s13059-017-1277-0

#### Examples

```
# create a \code{\link{stageRClass}} object
pScreen <- runif(10)
names(pScreen) <- paste0("gene",1:10)
pConfirmation <- matrix(runif(30),nrow=10,ncol=3)
rownames(pConfirmation) <- paste0("gene",1:10)
stageRObj <- stageR(pScreen=pScreen, pConfirmation=pConfirmation)
pConfirmationTx <- matrix(runif(10),ncol=1)
names(pScreen) <- paste0("gene",rep(1:2,each=5))
stageRObj <- stageRTx(pScreen=pScreen, pConfirmation=pConfirmationTx, tx2gene=data.frame(transcripts=paste0("tra
```
<span id="page-15-1"></span>stageRClass *The stageR class*

# <span id="page-15-2"></span>**Description**

This class is used for adjusting p-values with stage-wise testing for high-throughput studies.

#### **Slots**

pScreen A vector of p-values for the screening hypothesis.

pConfirmation A matrix of p-values for the confirmation hypotheses.

adjustedP A matrix of adjusted p-values. This slot should be accessed through getAdjustedPValues, stageR, logical, lo Alternatively, significance results can be accessed through getResults, stageR-method.

- <span id="page-16-0"></span>method Character string indicating the method used for FWER correction in the confirmation stage of the stage-wise analysis. Can be any of "none", "holm", "dte", "dtu", "user". "none" will not adjust the p-values in the confirmation stage. "holm" is an adapted Holm procedure for a stage-wise analysis, where the method takes into account the fact that genes in the confirmation stage have already passed the screening stage, hence the procedure will be more powerful for the most significant p-value as compared to the standard Holm procedure. "dte" is the adjusted Holm-Shaffer procedure for differential transcript expression analysis. "dtu" is the adjusted Holm-Shaffer procedure for differential transcript usage. "user" indicates a user-defined adjustment that should be specified with the adjustment argument.
- alpha the OFDR level on which the stage-wise analysis should be controlled.
- alphaAdjusted the adjusted significance level to compare against FWER-adjusted p-values of the confirmation stage to decide on significance of the hypothesis test.
- pScreenAdjusted logical, indicating whether the supplied p-values for the screening hypothesis have already been adjusted for multiplicity according to the FDR.
- tx2gene matrix with transcript IDs in the first column and gene IDs in the second column to be used for DTE and DTU analysis. All rownames from pConfirmation should match with a transcript ID and all names from pScreen should match with a gene ID.

#### References

Van den Berge K., Soneson C., Robinson M.D., Clement L. (2017). stageR: a general stage-wise method for controlling the gene-level false discovery rate in differential expression and differential transcript usage. Genome Biology 18:151. https://doi.org/10.1186/s13059-017-1277-0 R. Heller, E. Manduchi, G. R. Grant, and W. J. Ewens, "A flexible two-stage procedure for identifying gene sets that are differentially expressed." Bioinformatics (Oxford, England), vol. 25, pp. 1019-25, 2009. S. Holm, "A Simple Sequentially Rejective Multiple Test Procedure," Scandinavian Journal of Statistics, vol. 6, no. 2, pp. 65-70, 1979. J. P. Shaffer, "Modified Sequentially Rejective Multiple Test Procedures," Journal of the American Statistical Association, vol. 81, p. 826, 1986.

stageRTx *Create stageRTx object.*

#### **Description**

Constructor function for [stageRTxClass](#page-15-2). A stageR class is a class used for stage-wise analysis in high throughput settings. In its most basic form, it consists of a vector of p-values for the screening hypothesis, a matrix of p-values for the confirmation hypotheses and a tx2gene object for linking genes to transcripts.

```
stageRTx(pScreen, pConfirmation, pScreenAdjusted = FALSE, tx2gene)
```
#### <span id="page-17-0"></span>Arguments

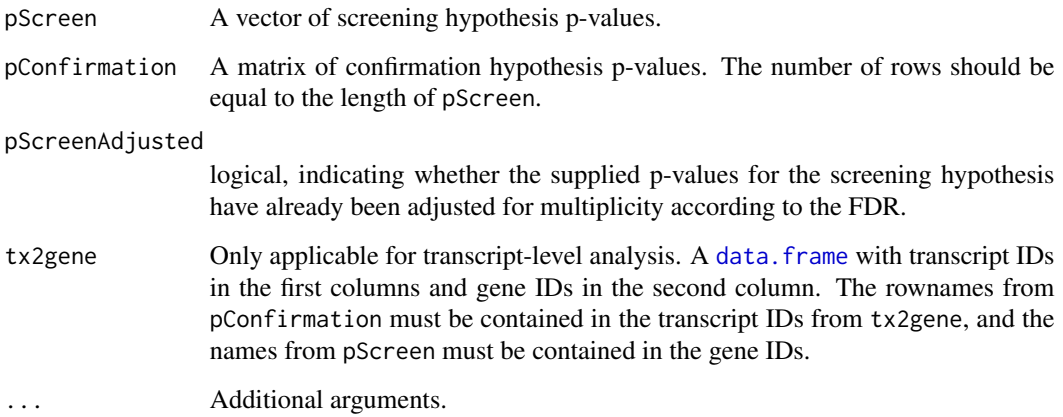

#### Value

An instance of an object of the [stageRTxClass](#page-15-2)

# References

Van den Berge K., Soneson C., Robinson M.D., Clement L. (2017). stageR: a general stage-wise method for controlling the gene-level false discovery rate in differential expression and differential transcript usage. Genome Biology 18:151. https://doi.org/10.1186/s13059-017-1277-0

#### Examples

```
# create a \code{\link{stageRClass}} object
pScreen <- runif(10)
names(pScreen) <- paste0("gene",1:10)
pConfirmation <- matrix(runif(30),nrow=10,ncol=3)
rownames(pConfirmation) <- paste0("gene",1:10)
stageRObj <- stageR(pScreen=pScreen, pConfirmation=pConfirmation)
pConfirmationTx <- matrix(runif(10),ncol=1)
names(pScreen) <- paste0("gene",rep(1:2,each=5))
stageRObj <- stageRTx(pScreen=pScreen, pConfirmation=pConfirmationTx, tx2gene=data.frame(transcripts=paste0("tra
```
stageWiseAdjustment *adjust p-values in a two-stage analysis*

### Description

This function will adjust p-values according to a hierarchical two-stage testing paradigm.

# <span id="page-18-0"></span>stageWiseAdjustment 19

# Usage

```
stageWiseAdjustment(object, method, alpha, ...)
## S4 method for signature 'stageR,character,numeric'
stageWiseAdjustment(object, method, alpha,
 adjustment = NULL, ...)## S4 method for signature 'stageRTx, character, numeric'
stageWiseAdjustment(object, method,
  alpha, tx2gene, ...)
```
# Arguments

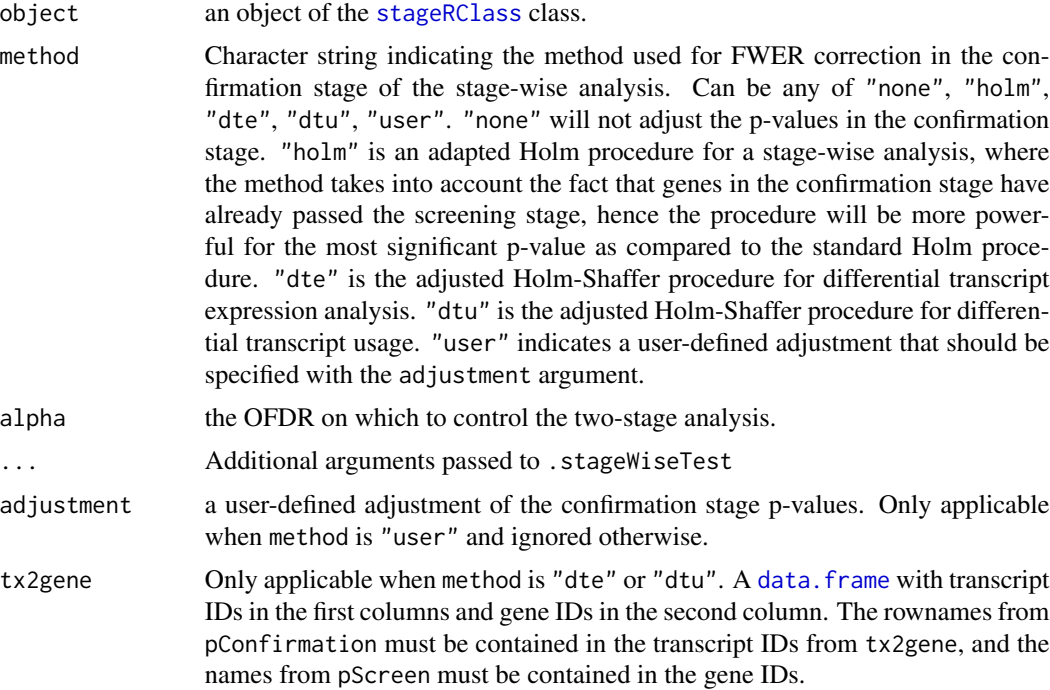

#### Value

A stageR/stageRTx object with stage-wise adjusted p-values.

# Methods (by class)

• object = stageRTx, method = character, alpha = numeric: Adjust p-values in a two-stage analysis

#### References

Van den Berge K., Soneson C., Robinson M.D., Clement L. (2017). stageR: a general stage-wise method for controlling the gene-level false discovery rate in differential expression and differential transcript usage. Genome Biology 18:151. https://doi.org/10.1186/s13059-017-1277-0 R. Heller, E. Manduchi, G. R. Grant, and W. J. Ewens, "A flexible two-stage procedure for identifying gene sets that are differentially expressed." Bioinformatics (Oxford, England), vol. 25, pp. 1019-25, 2009.

S. Holm, "A Simple Sequentially Rejective Multiple Test Procedure," Scandinavian Journal of Statistics, vol. 6, no. 2, pp. 65-70, 1979. J. P. Shaffer, "Modified Sequentially Rejective Multiple Test Procedures," Journal of the American Statistical Association, vol. 81, p. 826, 1986.

```
pScreen=c(seq(1e-10,1e-2,length.out=100),seq(1e-2,.2,length.out=100),seq(.2,1,length.out=100))
names(pScreen)=paste0("gene",1:300)
pConfirmation=matrix(runif(900),nrow=300,ncol=3)
dimnames(pConfirmation)=list(paste0("gene",1:300),c("H1","H2","H3"))
stageRObj <- stageR(pScreen=pScreen, pConfirmation=pConfirmation)
stageRObj <- stageWiseAdjustment(stageRObj, method="holm", alpha=0.05)
getAdjustedPValues(stageRObj, onlySignificantGenes=TRUE, order=TRUE)
```
# <span id="page-20-0"></span>**Index**

∗ datasets esetProstate, [3](#page-2-0) hammer.eset, [13](#page-12-0) adjustedAlphaLevel, [2](#page-1-0) adjustedAlphaLevel,stageR *(*adjustedAlphaLevel*)*, [2](#page-1-0) adjustedAlphaLevel,stageRTx *(*adjustedAlphaLevel*)*, [2](#page-1-0) adjustedAlphaLevel,stageRTx-method *(*adjustedAlphaLevel*)*, [2](#page-1-0) data.frame, *[18,](#page-17-0) [19](#page-18-0)* esetProstate, [3](#page-2-0) getAdjustedPValues, [4](#page-3-0) getAdjustedPValues,stageR *(*getAdjustedPValues*)*, [4](#page-3-0) getAdjustedPValues,stageRTx *(*getAdjustedPValues*)*, [4](#page-3-0) getAdjustedPValues,stageRTx,logical,logical-method isAdjusted,stageRTx *(*isAdjusted*)*, [13](#page-12-0) *(*getAdjustedPValues*)*, [4](#page-3-0) getAlpha, [5](#page-4-0) getAlpha,stageR *(*getAlpha*)*, [5](#page-4-0) getAlpha,stageRTx *(*getAlpha*)*, [5](#page-4-0) getAlpha,stageRTx-method *(*getAlpha*)*, [5](#page-4-0) getMethod, [6](#page-5-0) getMethod,stageR *(*getMethod*)*, [6](#page-5-0) getMethod,stageRTx *(*getMethod*)*, [6](#page-5-0) getMethod,stageRTx-method *(*getMethod*)*, [6](#page-5-0) getPConfirmation, [7](#page-6-0) getPConfirmation,stageR *(*getPConfirmation*)*, [7](#page-6-0) getPConfirmation,stageRTx *(*getPConfirmation*)*, [7](#page-6-0) getPConfirmation,stageRTx-method *(*getPConfirmation*)*, [7](#page-6-0) getPScreen, [8](#page-7-0) getPScreen,stageR *(*getPScreen*)*, [8](#page-7-0)

```
getPScreen,stageRTx (getPScreen), 8
getPScreen,stageRTx-method
        (getPScreen), 8
getResults, 9
getResults,stageR (getResults), 9
getResults,stageRTx (getResults), 9
getSignificantGenes, 10
getSignificantGenes,stageRTx
        (getSignificantGenes), 10
getSignificantTx, 11
getSignificantTx,stageR
        (getSignificantTx), 11
getSignificantTx,stageRTx
        (getSignificantTx), 11
getTx2gene, 12
getTx2gene,stageRTx (getTx2gene), 12
hammer.eset, 13
```
isAdjusted, [13](#page-12-0) isAdjusted,stageR *(*isAdjusted*)*, [13](#page-12-0) isAdjusted,stageRTx-method *(*isAdjusted*)*, [13](#page-12-0) isPScreenAdjusted, [14](#page-13-0) isPScreenAdjusted,stageR *(*isPScreenAdjusted*)*, [14](#page-13-0) isPSCreenAdjusted,stageRTx *(*isPScreenAdjusted*)*, [14](#page-13-0) isPScreenAdjusted,stageRTx-method *(*isPScreenAdjusted*)*, [14](#page-13-0)

stageR, *[3](#page-2-0)*, [15](#page-14-0) stageRClass, *[2](#page-1-0)[–11](#page-10-0)*, *[14](#page-13-0)[–16](#page-15-0)*, [16,](#page-15-0) *[19](#page-18-0)* stageRTx, [17](#page-16-0) stageRTxClass, *[16](#page-15-0)[–18](#page-17-0)* stageRTxClass *(*stageRClass*)*, [16](#page-15-0) stageWiseAdjustment, [18](#page-17-0) stageWiseAdjustment,stageR *(*stageWiseAdjustment*)*, [18](#page-17-0)

#### 22 INDEX

stageWiseAdjustment,stageRTx *(*stageWiseAdjustment*)*, [18](#page-17-0) stageWiseAdjustment,stageRTx,character,numeric-method *(*stageWiseAdjustment*)*, [18](#page-17-0)